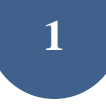

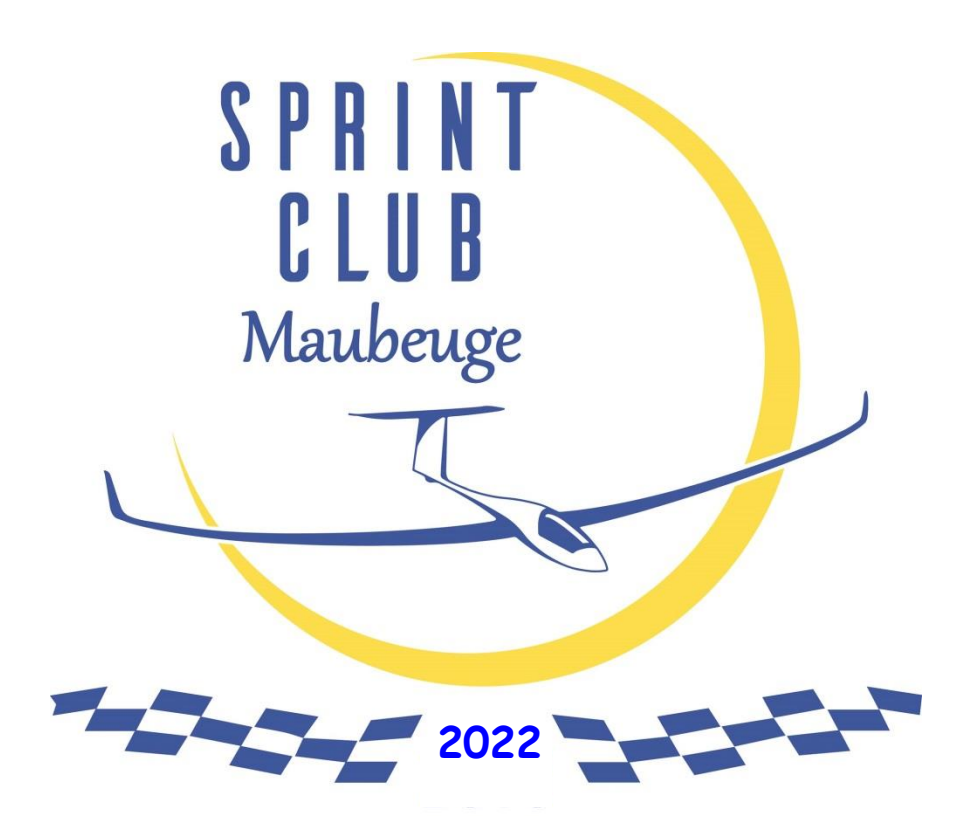

# **PROCEDURES LOCALES**

**SPRINT CLUB MAUBEUGE 2022 Multi Classe** *(4 week-end)* **MAUBEUGE** 

Édition Jan 2022

### **TABLE DES MATIERES**

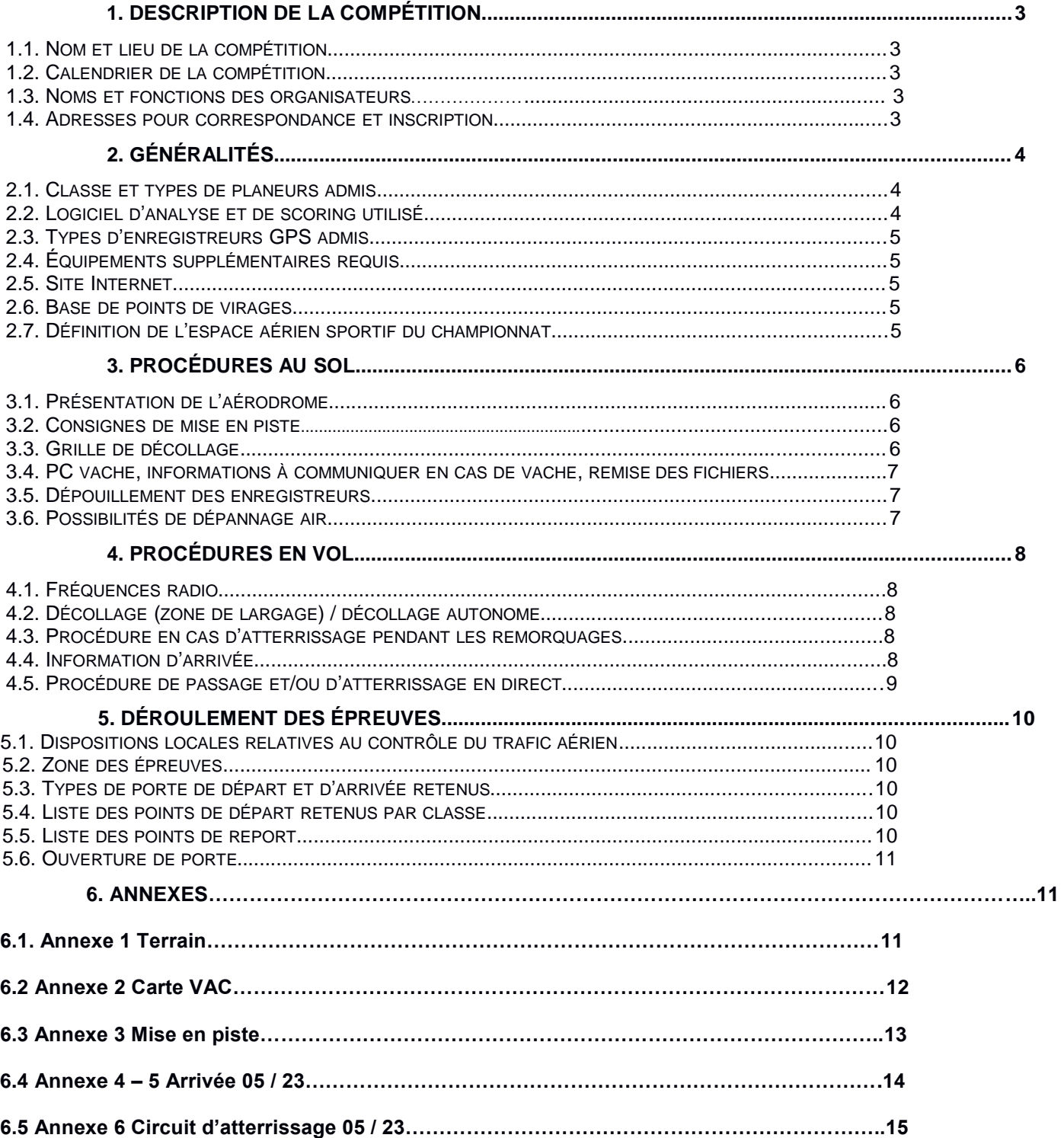

# 1. Description de la compétition

# 1.1. Nomet lieu de la compétition

Nom de la compétition : SPRINT CLUB MAUBEUGE 2022 Lieu : MAUBEUGE Association organisatrice : Centre Aéronautique vélivole de l'Avesnois Altitude de référence de l'aérodrome : 137 mètres AMSL (sera utilisé pour la référence des altitudes) ;

Cette compétition est un entraînement pour vos futurs championnats.

# 1.2. Calendrier de la compétition

Entraînement (non obligatoire) : Début de Saison 2022 Briefing général de la compétition : Le premier samedi du Sprint Première épreuve : samedi 31 avril 2022 Dernière épreuve : dimanche 04 septembre 2022 Repas de clôture : Ult

# 1.3. Noms et fonctions des organisateurs

Directeur de la Compétition : Olivier EVRARD Choix des épreuves : Olivier EVRARD Scoring : Olivier EVRARD Sécurité des vols : Tous les pilotes Météo : Top météo – Aero web PC Vache : Olivier EVRARD – Régine RANDOUR Diffusion des résultats sur Soaring Spot : Olivier EVRARD

# 1.4. Adresse pour correspondance et inscription

Tel : +32 495 16 30 02 Olivier EVRARD

E-Mail : [olivier.evrard@yahoo.fr](mailto:olivier.evrard@yahoo.fr)

# 2. Généralités

### 2.1. Classe et types de planeurs admis

Les SPRINTS 2022 sont composés d'une seule classe : Multi. Les handicaps seront appliqués dans la classe.

Les planeurs motorisés sont admis dans la classe. Si le moteur est remis en route, le compétiteur sera déclaré vaché à la position où le moteur aura été remis en route.

Pour les planeurs biplaces, le commandant de bord doit être désigné à l'avance et il est le seul à figurer au classement.

La masse du planeur équipé doit rester conforme à celle publiée par l'IGC (masse de référence). Elle doit rester la même pendant la durée du championnat. Les ballasts largables sont interdits.

# 2.2. Logiciel d'analyse et de scoring utilisé

Le logiciel SeeYou (version 10.44) sera utilisé comme logiciel d'analyse des vols et See You compétition pour le calcul du classement.

# 2.3. Types d'enregistreurs GPS admis

Tous les enregistreurs homologués IGC sont admis dans la compétition.

Les enregistreurs non homologués sont autorisés pour les planeurs non motorisés en enregistreurs principaux, mais ceux-ci doivent fournir une indication d'altitude.

Les instruments gyroscopiques doivent être démontés ou neutralisés.

## 2.4. Equipements supplémentaires requis

Les câbles de remorquage sont fournis par le CAVA. Carte de vol VFR (2021 min), à charge des pilotes.

# 2.5. Site Internet

Le site Internet du championnat est : [https://www.soaringspot.com/en\\_gb/sprint-cava-2022-01-maubeuge](http://www.soaringspot.com/en_gb/sprint-cava-2017-maubeuge-elesmes-2017/)elesmes-2022/7/

## 2.6. Base de points de virages

Lien Internet vers le fichier .CUP de référence : [CAVA 20](http://www.soaringspot.com/en_gb/sprint-cava-2017-maubeuge-elesmes-2017/downloads)22 Points de départ utilisables

o *Classe Multi : DPNord ou DPSud* Points de report utilisables : *MCA et N40-N54*  Points d'arrivée utilisables : *LIGNE05 et LIGNE23* 

La liste des jalons est fournie dans le recueil des points de virage et des terrains. Le chargement des points de virage dans les enregistreurs de vol ou dans tout autre équipement de navigation est de la responsabilité des compétiteurs.

## 2.7. Définition de l'espace aérien sportif du championnat

Lien Internet vers le fichier Airspaces de référence : [Airspace 20](http://www.soaringspot.com/en_gb/sprint-cava-2017-maubeuge-elesmes-2017/downloads)22 Liste des zones à contrôler :

- o *Espace aérien le WE en Belgique ;*
- o *Les différentes LFA Golf (Belgique) ;*
- o *zones indiquées au briefing journalier.*

# 3. Procédures au sol

# 3.1. Présentation de l'aérodrome

Une pénalité de 5 minutes sera appliquée si un concurrent ne franchit pas la ligne d'arrivée mais se pose dans les limites de l'aérodrome (cf NP4.1) :

Présentation des infrastructures : Voir **annexe 1** 

Carte VAC jointe en **annexe 2** 

# 3.2. Consignes de mise en piste

Les véhicules des concurrents servant à la mise en piste et à la récupération des planeurs doivent être déclarés en fournissant leur immatriculation à l'organisation.

La vitesse des véhicules circulant sur l'aérodrome est limitée à 30 km/h.

Hors mise en piste et récupération des planeurs, la circulation se fait obligatoirement sur les chemins de contournement de l'aérodrome.

# 3.3. Grille de décollage

Heure limite pour retirer les véhicules de la grille : heure prévue de décollage moins 15 minutes. Un tirage au sort sera fait le premier de la compétition, les autres jours les planeurs reculeront de deux places sur la grille. **Annexe 3**

## 3.4. PC vache, informations à communiquer en cas de vache

**7**

Le PC Vache se situe dans notre club house*.* 

N° de téléphones :

+32 475 43 23 16 Marcel

+32 495 16 30 02 Olivier

+33 9 84 54 18 85 Bureau Régine

En cas de vache, le pilote doit :

Contacter le PC Vache par téléphone et donner les informations nécessaires au dépannage (voir fiche de vache) ;

Contacter ses équipiers qui doivent, avant de partir en dépannage, informer le PC Vache et vérifier que les coordonnées de la vache et le nombre de points de virage tournés ont étés bien transmis.

Le fichier IGC sera remis dès que possible au retour de dépannage et, en dernier délai, avant 9h le lendemain matin.

### 3.5. Dépouillement des enregistreurs

Les données de l'enregistreur principal doivent être remises à l'organisation dans un délai de 45 min après l'atterrissage, sous la forme :

Soit du fichier IGC issu de l'enregistreur principal, sur un support de stockage de type clé USB ou carte mémoire SD Card

*ATTENTION : Le nom du fichier de vol IGC ne doit pas être modifié.*

### 3.6. Possibilités de dépannage air

Les dépannages air sont autorisés et assurés par le CAVA à condition que le planeur soit posé sur un terrain qui permette un remorquage en toute sécurité et avant l'heure limite légale (heure légale du coucher du soleil + 30 min).

Si plusieurs planeurs sont posés sur un même terrain, l'ordre des décollages sera, sauf accord entre les pilotes, conforme à l'ordre des atterrissages (premier posé, premier dépanné). Toutefois, le leader des remorqueurs décidera de l'ordre dans lequel il desservira les différents aérodromes et du moment où il arrêtera les dépannages-air sur un aérodrome donné en fonction des différentes contraintes opérationnelles (autonomie des avions, nuit aéronautique, fatigue du pilote, etc…).

# 4. Procédures en vol

# 4.1. Fréquences radio

Les transmissions radios ne doivent être faites que sur les fréquences autorisées par les organisateurs.

Fréquence concours : 121.005 MHz (départ et arrivée) Fréquence dépannage air : 123.500 MHz Fréquence détresse : 121.500 MHz

La fréquence utilisée par les pilotes pendant les vols sera :

# **122.120 MHz**

Sauf pour raison de sécurité, aucune annonce n'est faite par le pilote planeur ou le pilote remorqueur, ni au décollage ni au largage. Les essais radio doivent être réalisés avant le 1<sup>er</sup> décollage.

# 4.2. Décollage (zone de largage)/décollage autonome

Les circuits de remorquage seront décrits lors du briefing général de la compétition. Aucune annonce radio n'est effectuée par le concurrent au largage.

L'altitude de largage est fixée à 600m QFE MAX, sauf consigne différente précisée au briefing ou en piste. En cas d'impossibilité de largage, le pilote du planeur doit informer le pilote remorqueur par radio (immatriculation de l'avion) ou, en l'absence de contact, battre des ailes avec une grande amplitude.

# 4.3. Procédure en cas d'atterrissage pendant les **remorquages**

Atterrissage sur la piste en herbe 05 gauche, ou 23 droite en fonction du QFU utilisé.

# 4.4. Information d'arrivée

Le pilote annonce son arrivée et ses intentions sur la fréquence de la compétition (121.005 MHz) lorsqu'il est à 10 km de l'arrivée, en utilisant la phrase suivante : « [n° de concours] *km 10*»

L'organisateur collationne le numéro de concours.

Puis le pilote annonce : « [n° de concours] *1 minute passage ou directe*»

**8**

## 4.5. Procédure de passage et ou d'atterrissage en direct

L'arrivée directe, et l'arrivée avec passage sont les procédures normales (**annexe 4 et 5**).

Altitude minimum en cas de passage : 150 m (AGL).

Le directeur de compétition est habilité à sanctionner tout comportement dangereux (arrivée en effet de sol, vitesse ou hauteur de passage inappropriée).

Une fois posé, le planeur est dégagé de la piste le plus rapidement possible.

Lors de la récupération d'un planeur après le vol, après autorisation par le directeur de compétition, le véhicule coupera au plus court depuis le chemin de contournement.

Aucune traversée de piste n'est permise sans l'accord de l'organisation.

Les schémas relatifs aux procédures d'atterrissage figurent en **annexe 6**.

# 5. Déroulement des épreuves

# 5.1. Dispositions locales relatives au contrôle du trafic aérien

Une zone réglementée temporaire (ZRT) centrée sur le terrain de MAUBEUGE, d'un rayon de 2 km a été créé pour éviter la verticale terrain (para drop).

## 5.2. Zone des épreuves

Voir recueil des points de virage et des terrains.

# 5.3. Types de porte de départ et d'arrivée retenus

#### **Départ** :

Ligne de départ rectiligne de longueur totale 10 km centrée sur le point de départ.

#### **Arrivée** :

Ligne d'arrivée rectiligne de longueur totale 2 km, centrée sur le point d'arrivée.

Sauf en cas d'arrivée avec atterrissage direct, la hauteur de passage minimale est de 150m

(AGL).

Le directeur de compétition est habilité à sanctionner tout comportement dangereux (arrivée en effet de sol, vitesse ou hauteur de passage inappropriée).

# 5.4. Liste des points de départ retenus

Sauf indication contraire annoncée au briefing et sur la fiche d'épreuve, les points de départ utilisables seront :

o *Classe Multi : DPNord - DPSud - MCA*

# 5.5. Liste des points de report

Les points de report utilisables seront : *MCA pour une arrivée en 05 et le croisement N40-N54 pour une arrivée en 23.*

# 5.6. Ouverture de porte

Ces messages sont répétés une fois sur la fréquence compétition :

L'organisation annonce le dernier décollage de chaque classe comme suit : « *la ligne pour la classe* [la classe] *sera ouverte dans 20 min, à h heures m minutes.* »

L'organisation annonce 10 minutes avant l'ouverture de la porte : « *la porte pour la classe* [la classe] *sera ouverte dans 10 min, à h heures m minutes.* »

L'organisation annonce 5 minutes avant l'ouverture de la porte : « *la porte pour la classe* [la classe] *sera ouverte dans 5 min, à h heures m minutes.* »

L'organisation annonce à l'ouverture de la porte : « *la porte pour la classe* [la classe] *est ouverte maintenant.* »

Si l'ouverture de la ligne est retardée par le Directeur de Compétition : « *la porte pour la classe* [la classe] *est retardée de* [m] *minutes.* »

Si l'épreuve est annulée :

« *l'épreuve pour la classe* [la classe] *est annulée.* »

# 6. Annexes

#### Annexe 1 Terrain

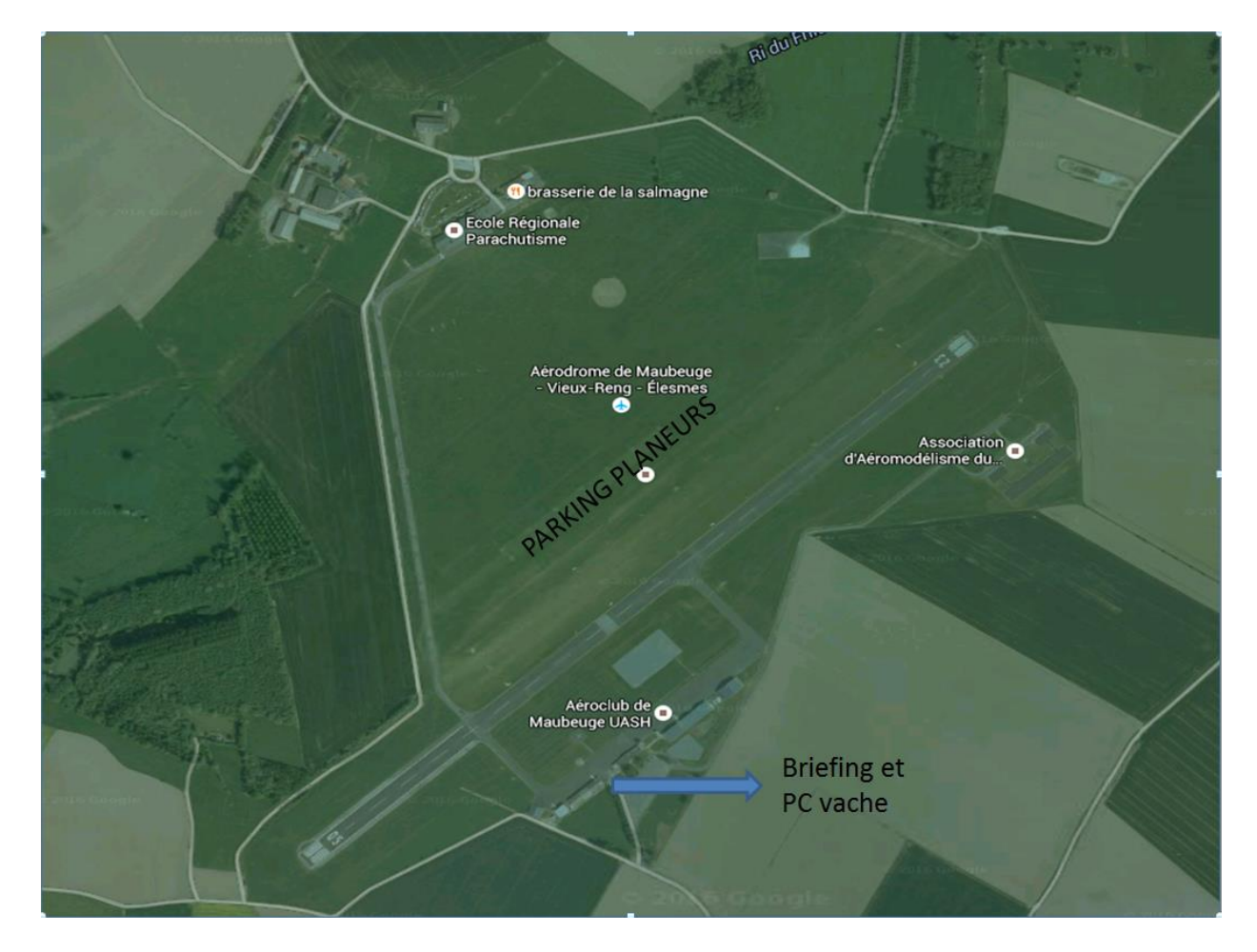

**11**

Annexe 2 Carte VAC

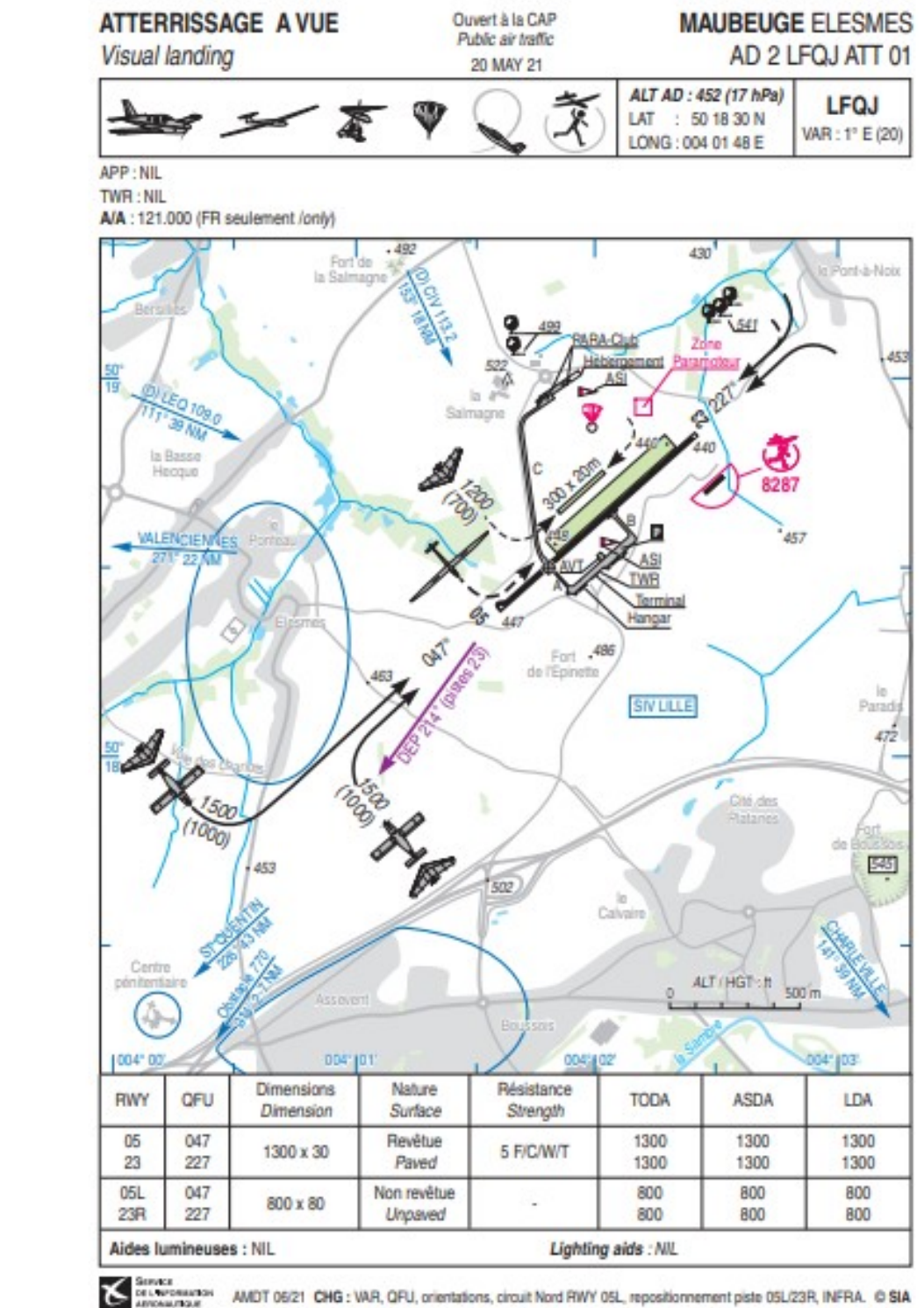

AMDT 06/21 CHG : VAR, QFU, orientations, circuit Nord RWY 05L, repositionnement piste 05L/23R, INFRA. © SIA

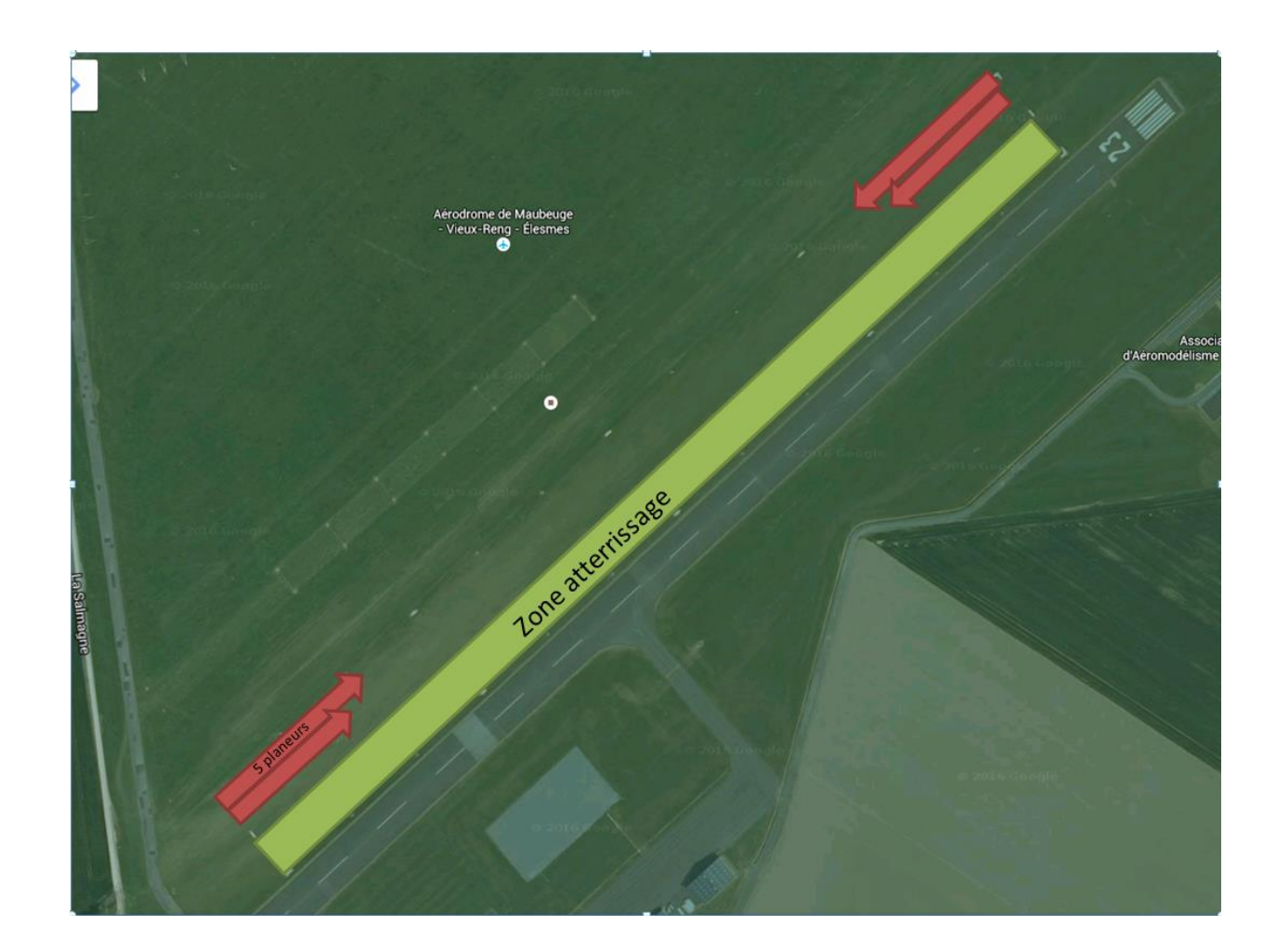

#### Annexe 3 Mise en piste

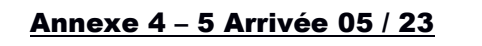

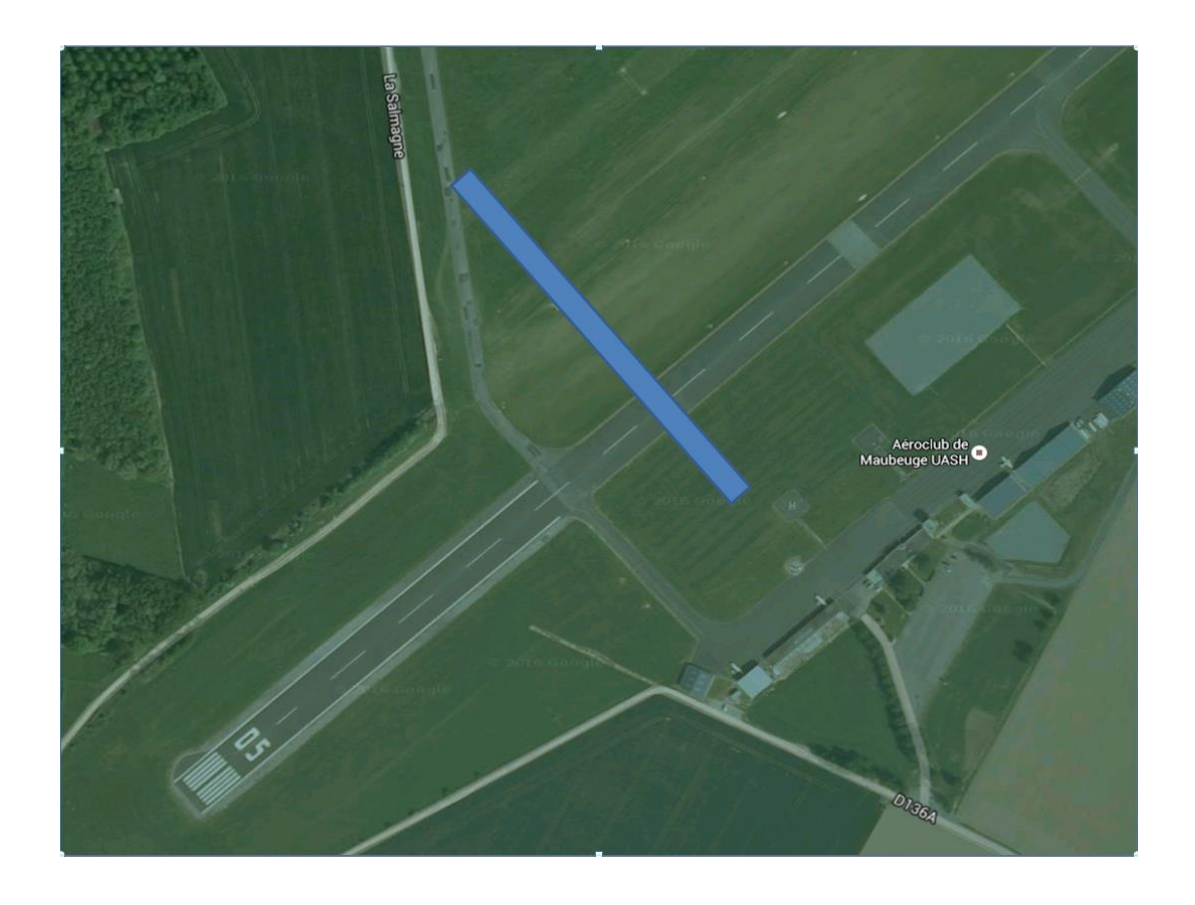

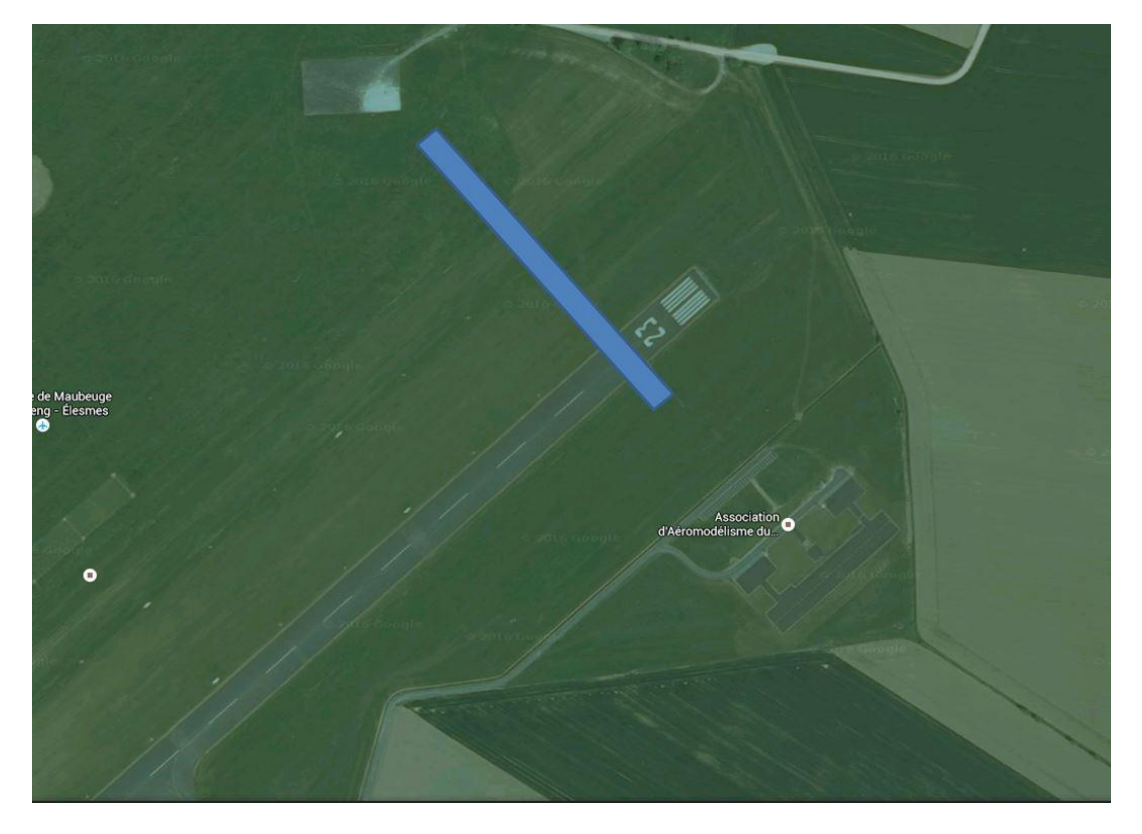

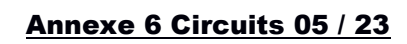

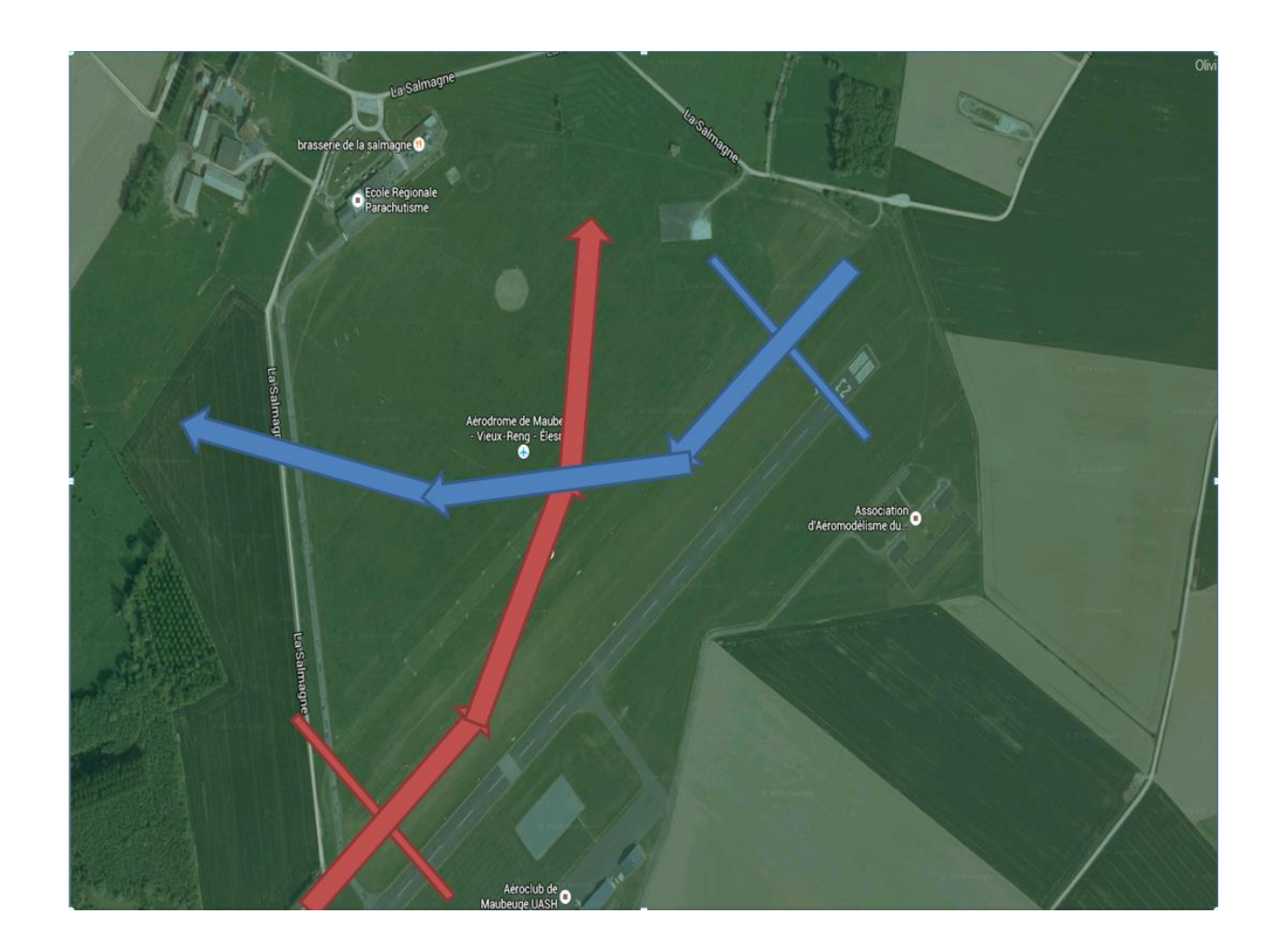